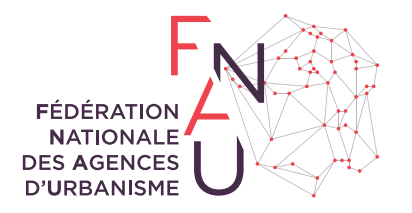

### **AVIS DE LA FNAU N°11**

MAI 2023

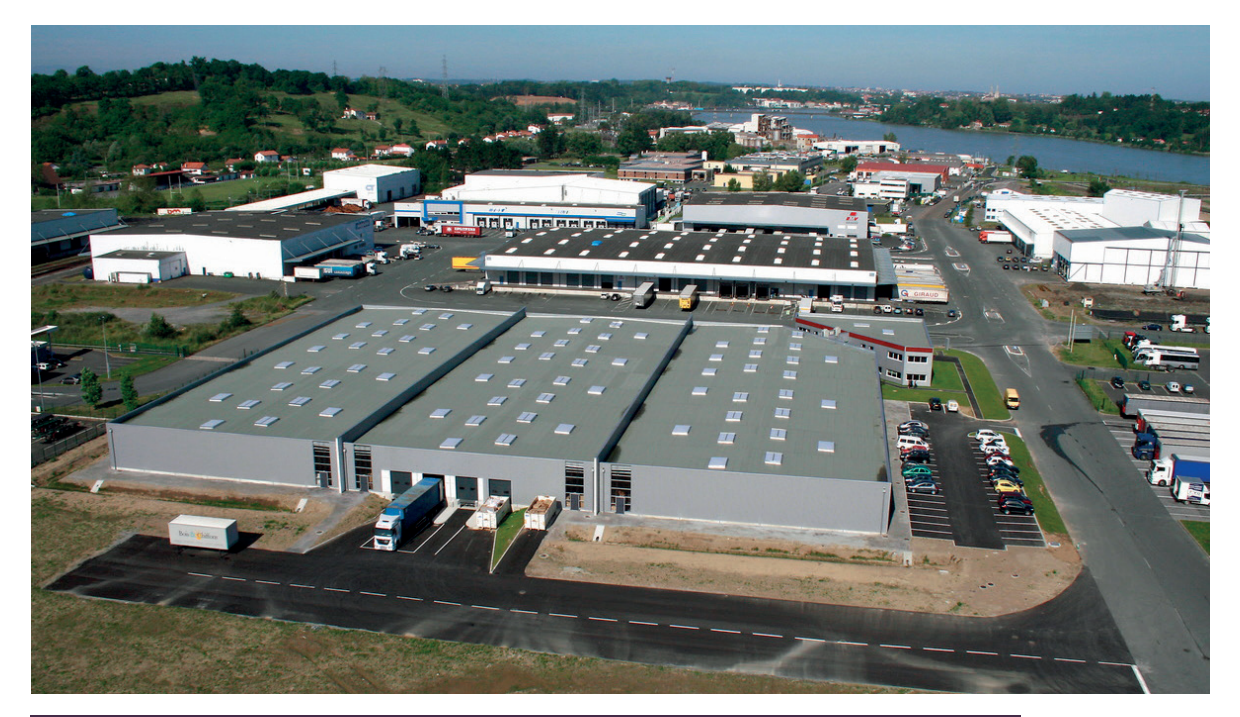

# **Inventaire des zones d'activités économiques**

### **Les inventaires des ZAE, un outil pour concilier sobriété foncière et développement économique des territoires**

**La loi Climat et Résilience, promulguée le 22 août 2021, marque un tournant dans la fabrique de la ville. Elle a notamment pour objectif la préservation de la qualité et de la disponibilité des sols, donne le cap d'un zéro artificialisation nette à 2050 et dote les territoires d'un ensemble d'outils pour sa mise en œuvre notamment des outils de connaissance. On peut citer à titre d'exemple l'article 197 de la loi qui prévoit l'identification de zones préférentielles de renaturation dans les SCoT ; l'article 205 qui renforce les observatoires du foncier et de l'habitat, l'article 222 qui, lui, créé une section sur les friches et y précise une définition juridique. L'article 220, enfin, prévoit la réalisation par les intercommunalités d'inventaires des zones d'activités économiques (ZAE).** 

Ces inventaires ne doivent pas être considérés comme de simples listes mais s'inscrire dans une démarche globale d'observation au service de la sobriété foncière. Ils contribuent à la fois aux objectifs de développement économique et préservation du foncier et des sols vivants.

En effet, les ZAE représentent une part minoritaire (26 %, source Cerema) mais significative du foncier artificialisé dont certains usages sont à repenser. Elles ont souvent été construites en extension de la ville pour limiter les nuisances qu'elles pouvaient générer (industrie ; logistique...) ou aux abords des axes structurants pour en faciliter l'accès, mais de ce fait ont contribué à l'extension urbaine. Elles ont par ailleurs des emprises au sol souvent importantes, dues à une forte proportion de stationnements en extérieur et à un bati construit horizontalement.

#### **UNE CONSTRUCTION DE L'INVENTAIRE DES ZAE EN QUATRE ÉTAPES**

L'inventaire des ZAE doit être établit par l'EPCI, qui depuis la loi NOTRe du 7 août 2015, est l'autorité compétente en matière de création, d'aménagement et de gestion des zones d'activités. Il doit contenir :

- un état parcellaire des unités foncières de chaque ZAE, identifiant leur surface ;
- l'identification des propriétaires et des occupants ;
- l'identification du taux de vacance à l'échelle de chaque zone d'activité.

#### **ÉTAPE 1 DE L'INVENTAIRE : DÉFINIR LE PÉRIMÈTRE DES ZONES D'ACTIVITÉS ÉCONOMIQUES**

L'article 220 de la loi Climat et Résilience définit les ZAE comme étant « les zones d'activité industrielle, commerciale, tertiaire, artisanale, touristique, portuaire ou aéroportuaire ». Si la loi offre ainsi un cadre, elle ne donne pas de contour plus précis de ce que recouvre une ZAE, ni dans le périmètre à retenir, ni dans son objet et son usage. Cela relève donc du propre choix de la collectivité qui va mener l'inventaire.

La première étape n'est donc pas de définir l'état du parcellaire comme le laisse à penser l'alinéa 1° de l'article 220 (cf. encadré p 3), mais de définir précisément ce que l'on entend par ZAE et d'en identifier les contours géographiques. Pour cela, plusieurs faisceaux d'indices sont couramment utilisés :

- être un zonage économique défini dans le règlement du PLU (espace actuel ou futur) ;
- être un ensemble foncier délimité géographiquement ;
- en identifiant les espaces initiés, créés et aménagés par un maître d'ouvrage public ;
- en délimitant les espaces à destination d'entreprises économiques industrielle, artisanale, tertiaire, commerciale, touristique, portuaire, aéroportuaire, logistique ;
- être issue d'une volonté publique passée, actuelle ou future de développement coordonné ;
- avoir une cohérence d'ensemble en termes d'aménagement.

Un point de vigilance est néanmoins à souligner. Avec ces critères certains espaces économiques peuvent être exclus alors qu'il serait pertinent de les intégrer à l'inventaire. On pense par exemple aux :

- ZAE qui se sont constituées « de fait » sur la base du droit des sols, mais sans aménageur ou opérateur (les zones historiques) :
- espaces économiques initiés, réalisés ou projetés par des pro-

moteurs ou des investisseurs privés ;

- fonciers économiques exclusifs même si leur inscription au document d'urbanisme est autre :
	- les espaces mono-entreprises ou établissements isolés : dont le terrain a été viabilisé par un aménageur privé ou public ou à proximité d'autres terrains à aménager ;
	- les espaces autorisant les activités économiques productives ou commerciales au sein des zones urbaines (ou en continuité) ;
	- les fonciers spécifiques comme par exemple une centrale nucléaire ou photovoltaïque.

**En l'absence de méthode précisée par la loi, il semble judicieux qu'une harmonisation des critères de définition des ZAE puisse être fait a minima à l'échelle des SCoT, voire de la région. À terme et au-delà de la** 

**réponse à la loi, cet outil pourrait aboutir à un observatoire de l'économie et/ou du foncier économique plus partagé permettant d'aboutir à des actions de planification ou de développement économique (cf. infra).**

#### **ÉTAPE 2 ET 3 DE L'INVENTAIRE : PRODUIRE LE PARCEL-LAIRE PUIS IDENTIFIER PROPRIÉTAIRES ET OCCUPANTS**

La deuxième étape consiste à produire un état du parcellaire mesurant ainsi la surface de chaque unité foncière et listant les propriétaires ainsi que les occupants.

Les occupants sont définis comme toute personne (physique ou morale) faisant usage des locaux. La loi ne précise en revanche pas s'il s'agit des entreprises qui figurent dans les fichiers fiscaux liés à la côtisation foncière des entreprises (CFE) (qu'elles soient exonérées ou assujetties).

#### **ÉTAPE 4 : MESURER LE TAUX DE VACANCE**

Enfin, l'inventaire devra également comporter le taux de vacance de la zone d'activité économique. La loi précise que ce taux de vacance est « calculé en rapportant le nombre total d'unités foncières de la zone d'activité au nombre d'unités foncières qui ne sont plus affectées à une activité assujettie à la cotisation foncière des entreprises prévue à l'article 1447 du code général des impôts depuis au moins deux ans au 1<sup>er</sup> janvier de l'année d'imposition et qui sont restées inoccupées au cours de la même période. »

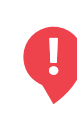

**Pour que cette mesure de la vacance soit véritablement intéressante dans le pilotage des projets, il sera utile de ne pas se limiter au calcul de la vacance à la ZAE mais d'avoir une vision fine à l'unité foncière et confrontée aux réalités de terrain.**

- Espace économique inséré dans le tissu urbain
- Espace économique à urbaniser à long terme
- Zone communautaire
- Autre zone d'activité Zone commercial
- Zone hors CCFE

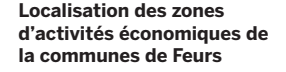

SOURCE : EPURES

## **UN CALENDRIER DE RÉALISATION DÉFINI PAR LA LOI**

L'article 220 établi le calendrier de mise en œuvre<sup>1</sup>. L'inventaire a dû ainsi être entamé dans un délai d'un an à compter de la promulgation de la loi. Il doit être finalisé dans un délai de deux ans.

**Le texte ainsi rédigé et faute de précision et de jurisprudence à ce jour, laisse la possibilité d'une double interprétation : que l'inventaire soit à finaliser dans un délai de deux ans à partir de la promulgation de la loi, ou à finaliser dans un délai de deux ans à partir du début de l'inventaire. Cette dernière lecture offre alors une date butoir en 2024. Il est par ailleurs à noter que la loi ne prévoit aucune sanction quant au non respect de la réalisation de l'inventaire.** 

Une fois l'inventaire réalisé, l'EPCI devra consulter les propriétaires et les occupants des zones d'activités durant une période de trente jours avant l'arrêt de l'inventaire pour être ensuite adressé aux autorités compétentes en matière de SCoT, PLU et PLH.

 $1 \times 1$  « Conformément au II de l'article 220 de la loi n° 2021-1104 du 22 août 2021, l'inventaire prévu au présent article est engagé par l'autorité compétente dans un délai d'un an à compter de la promulgation de la présente loi. Il est finalisé dans un délai de deux ans »

L'inventaire devra être actualisé a minima tous les 6 ans.

#### **EUX ZONES D'OMBRE : LA FORME DE L'INVENTAIRE ET LES MODALITÉS DE L'INVENTAIRE**

#### **• La forme de l'inventaire**

Si la loi précise le contenu de l'inventaire, elle est en revanche muette concernant la forme de restitution que celui-ci doit prendre. On peut donc imaginer plusieurs types de restitution, tels que des atlas statiques (papier ou numérique) ou intéractifs ; des tableaux ou encore des données intégrées dans un système d'informations géographiques (cf. exemples d'observatoires menés par les agences d'urbanisme, ci-après).

**Si les formes de restitution de l'inventaire au sens de la loi peuvent être diverses, il semble cependant essentiel, pour que cet outil entre véritablement dans une stratégie de connaissance des territoires au service de la sobriété foncière, que les données issues de l'inventaire soient compatibles voire interropérables avec les autres outils d'observation et de planification du territoire. Se doter de systèmes d'informations géographiques semble incontournables.**

#### **• La consultation**

Enfin, même si peu de territoires ont encore été confrontés à cette étape là de l'inventaire, il est à noter que la loi ne précise rien concernant les modalités de mise en oeuvre de la consultation des propriétaires et occupants, ce qui offre une certaine souplesse. Pourraient donc être imaginés une consulation par formulaire ; enquête de terrain ; consultation dématéralisée ; réunion publique ; affichage ...

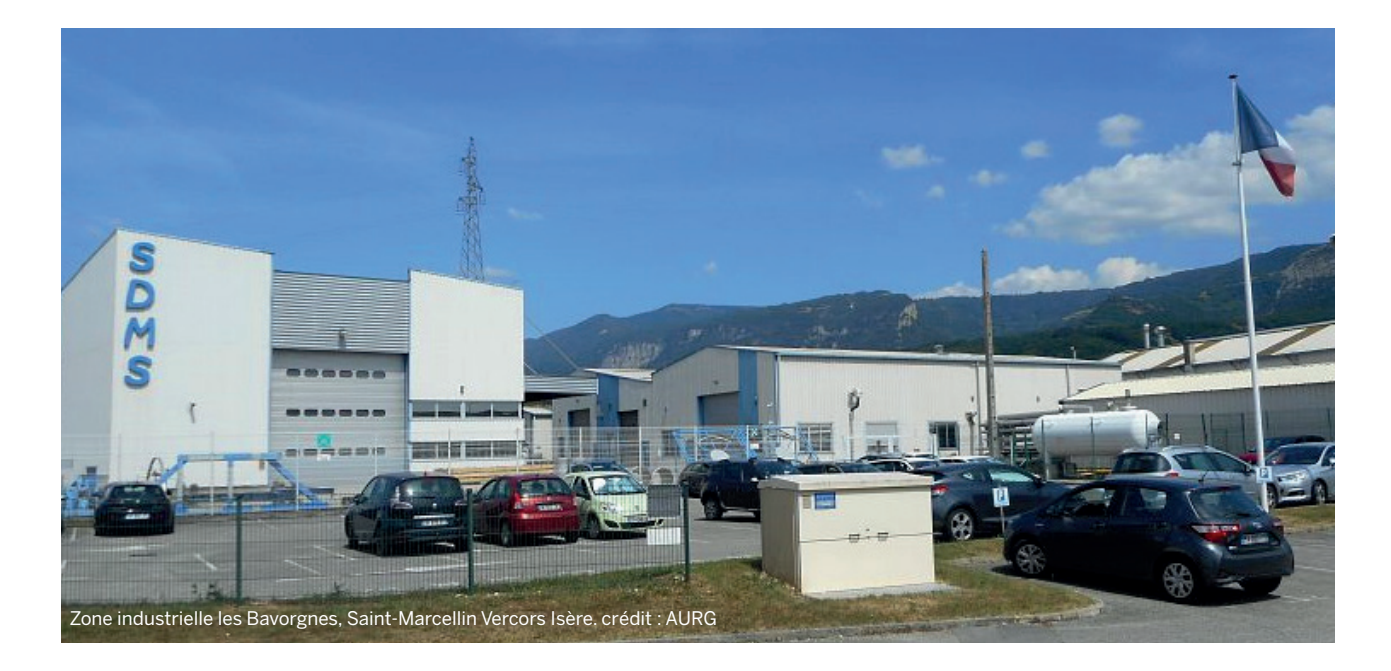

#### **Encadré. Article de la loi**

(C. urb., art. L. 318-8-2).

« Art. L. 318-8-2.-L'autorité compétente en matière de création, d'aménagement et de gestion des zones d'activité économique définies à l'article L. 318-8-1 est chargée d'établir un inventaire des zones situées sur le territoire sur lequel elle exerce cette compétence.

« L'inventaire mentionné au premier alinéa du présent article comporte, pour chaque zone d'activité économique, les éléments suivants : 1° Un état parcellaire des unités foncières composant la zone d'activité économique, comportant la surface de chaque unité foncière et l'identification du propriétaire ;

2° L'identification des occupants de la zone d'activité économique ; 3° Le taux de vacance de la zone d'activité économique, calculé en rapportant le nombre total d'unités foncières de la zone d'activité au nombre

d'unités foncières qui ne sont plus affectées à une activité assujettie à la cotisation foncière des entreprises prévue à l'article 1447 du code général des impôts depuis au moins deux ans au 1er janvier de l'année d'imposition et qui sont restées inoccupées au cours de la même période.

« Après consultation des propriétaires et occupants des zones d'activité économique pendant une période de trente jours, l'inventaire est arrêté par l'autorité compétente. Il est ensuite transmis à l'autorité compétente .<br>en matière de schéma de cohérence territoriale et à l'autorité compétente en matière de document d'urbanisme ou de document en tenant lieu. Ce document est également transmis à l'autorité compétente en matière de programme local de l'habitat. « L'inventaire est actualisé au moins tous les six ans. » ;

#### **MOBILISATION DES INFORMATIONS : ENTRE EXPLOITATIONS DES SOURCES NATIONALES ET NÉCESSAIRES EXPERTISES LOCALES**

La réalisation des inventaires des ZAE implique une expertise technique pointue. Cela nécessite de consacrer un temps de travail important pour collecter et traiter les données, notamment des données géolocalisées volumineuses et parfois complexes à manipuler. Les premiers retours montrent également que pour réaliser les inventaires, si on peut s'appuyer sur des sources de données nationales, il est nécessaire de les compléter, voire de les redresser par des enquêtes et des vérifications de terrain.

Il est également à noter que le conseil national de l'information géographique (CNIG) a été mandaté en janvier 2023 pour formaliser un standard d'indentification et de caractérisation des zones d'activités économiques (ZAE), des opérations d'aménagement, et des friches<sup>2</sup>.

**Dans ce contexte, les agences d'urbanisme sont de vraies plus-values pour les territoires qui en sont dotés afin de les accompagner, à la fois par l'expertise qu'elles ont autour de la donnée, par leur ancrage territorial fort et par leur approche systèmique des enjeux territoriaux.** 

Les agences d'urbanisme de St-Etienne (Epures) et de Lyon (UrbaLyon) ont réalisé, à la demande de l'interscot de l'aire métropolitaine Lyon-Saint-Etienne un travail d'identification et de qualification des premières données nationales mobilisables dans le cadre des inventaires des ZAE. Ce travail est présenté ci-dessous de façon synthétique. Tous les détails et précisions méthodologiques sont disponibles en accès libre sur leur site et sur le site de la Fnau > https://www.fnau.org/fr/publication/inventaire-des-zones-dactivite-une-methodologie-partagee-alechelle-de-linter-scot/

#### **LES DONNÉES DU PARCELLAIRE ET CELLES DES PROPRIÉ-TAIRES**

L'information sur les contours des parcelles et leurs propriétaires est issue du cadastre en accès libre, y compris pour un usage sous SIG<sup>3</sup>.

Pour réaliser l'état parcellaire des unités foncières des zones d'activités et identifier les propriétaires, il est possible de s'appuyer sur les fichiers fonciers à partir des données de mise à jour des informations cadastrales (les données MAJIC).

Il est également possible d'utiliser les données retraitées par le Cerema (la base de données DV3F) afin de tendre vers une analyse plus fine du foncier économique. Depuis 2009, le Cerema retraite, géolocalise et enrichit les Fichiers fonciers de la Direction Générale des Finances Publiques (DGFiP) pour le compte du ministère en charge du Logement, des services de la Direction Générale de l'Aménagement, du Logement et de la Nature (DGALN), afin de permettre aux acteurs publics de réaliser facilement des analyses fines et comparables sur leur territoire<sup>4</sup>. Les Fichiers fonciers décrivent de manière détaillée le foncier, les locaux ainsi que les différents droits de propriété qui leur sont liés.

#### **LES SOURCES MOBILISABLES POUR IDENTIFIER LES OCCUPANTS**

Pour identifier les occupants, on dispose de quatre principales sources d'informations possibles :

- les entreprises du Fichier Sirene géolocalisé de l'Insee et/ ou Fichier Diane + 5 ;
- les entreprises du Fichier des chambres consulaires ;

**Produire l'état parcellaire des unités foncières, en pratique comment ça marche ? Exemple sur la zone de Satolas Green à Pusignan**

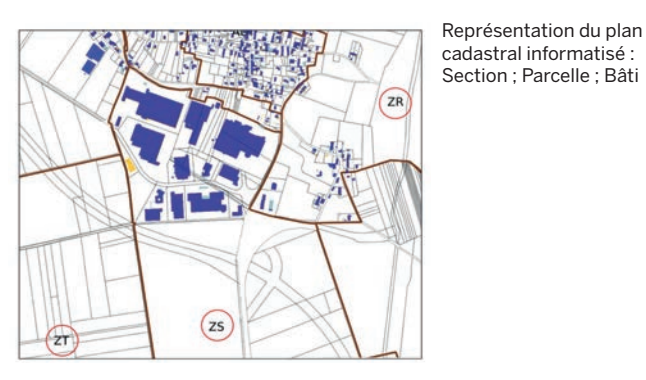

cadastral informatisé : Section ; Parcelle ; Bâti

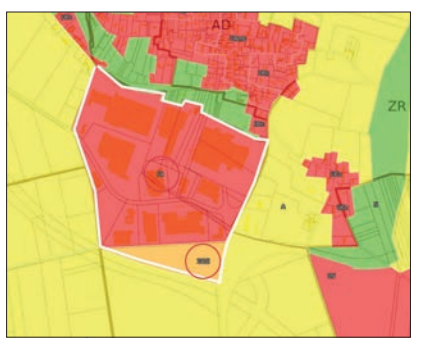

Délimitation de la zone d'activité selon les zonages PLU. Dans ce cas : Ui et 2AUi

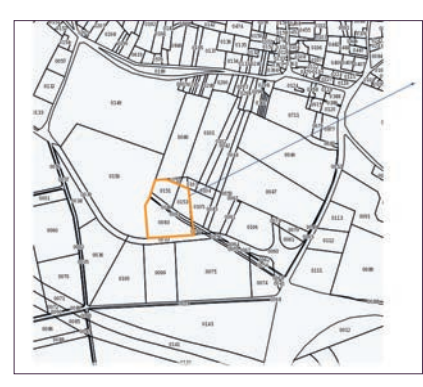

Reconstitution des Unités Foncières

En regroupant les parcelles cadastrales contigûes d'un seul tenant appartenant à un même propriétaire.

Affectation d'un identifiant unique aux unités foncières ainsi reconstituées

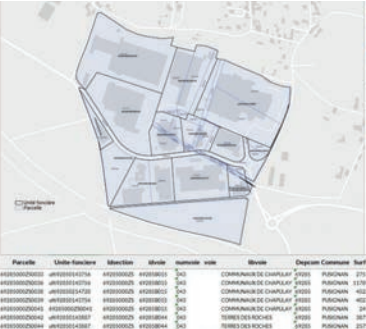

5,3,3,3,3,3,3

2 http://cnig.gouv.fr/IMG/pdf/230119\_ mandat\_gt\_cnig\_amenagement.pdf

3 https://cadastre.data.gouv.fr/datasets/ plan-cadastral-informatise

Enfin, production de l'état parcellaire et croisement avec les autres sources de données pour construire l'inventaire avec les propriétaires et les occupants

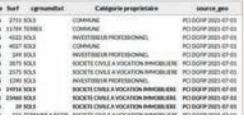

D'APRÈS EPURES - URBALYON

<sup>4</sup> Le lien de téléchargement : https://datafoncier.cerema.fr/donnees/ fichiers-fonciers Un outil national de consultation : Urban-Simul https://urbansimul.cerema.fr.

- les entreprises du Fichier de rôle de la CFE ;
- les entreprises recensées lors de l'enquête terrain.

Ces données peuvent être complétées par un travail de géolocalisation à partir de photos aériennes.

**L'article de loi ne précise pas si la liste des occupants doit être ou non associée aux unités foncières. L'idéal est bien évidemment de faire cet appariement afin de faciliter les étapes ultérieures sur le calcul de la vacance, de consultation et de remise à jour de l'inventaire.**

#### **LES SOURCES POUR MESURER LA VACANCE**

On distingue la vacance dite « frictionnelle » ou « de courte durée », nécessaire à la rotation des entreprises pour garantir la fluidité des parcours et l'entretien du parc ; de la vacance dite « structurelle » ou « de longue durée ». La vacance de longue durée a quatre principales causes :

- une vacance liée à la transformation du bien (travaux importants ; division..) ;
- une vacance d'obsolescence ou de dévalorisation (locaux obsolètes, inadaptés aux normes de re commercialisation…) ;
- une vacance expectative (rétention, spéculative ou non) ;
- une vacance de désintérêt économique.

La vacance ciblée par l'article 220 de la loi est celle de longue durée, dite structurelle. Elle est définie par le législateur selon trois critères :

- l'absence d'affectation à une activité assujettie à la cotisation foncière des entreprises (CFE<sup>6</sup>) ;
- une durée de vacance supérieure ou égale à 2 ans ;
- l'inoccupation au cours de la même période.

Dit autrement, la vacance au sein de l'inventaire sera constatée lorsque sur l'ensemble de la propriété foncière, aucune entreprise n'a déclaré, en vue de son imposition à la CFE, disposer d'un local pour son activité ; qu'aucune autre affectation n'a été identifiée

#### **Apport de l'inventaire des ZAE comparativement au seul suivi des ZAE pour le développement économique**

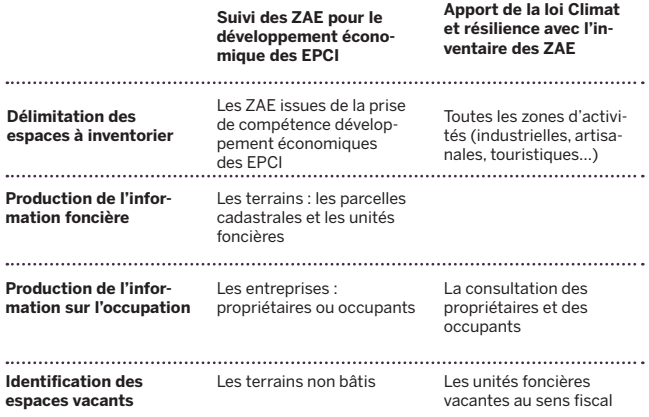

5 Diane porte sur l'ensemble des entreprises françaises ayant publié leurs comptes annuels auprès des greffes des tribunaux de commerce : avec l'ensemble de données signalétiques, financières et économiques collectées par Ellisphere ; l'information relative aux comptes et bilans des sociétés est disponible sur une période de dix ans. La mise à jour des informations de Diane est quotidienne ou hebdomadaire selon leur

type. https://www.bvdinfo.com/fr-fr/-/media/brochure-library/diane.pdf

D'APRÈS EPURES, URBALYON

pour ce local, et ce durant les deux années suivant une première imposition.

Bien que l'information sur la CFE et la vacance fiscale des locaux professionnels soit rendue nécessaire pour l'inventaire des ZAE, les informations et fichiers transmis par les services de la DGFiP aux collectivités semblent mal renseignés notamment l'information cadastrale (numéro de parcelle, invariant de local professionnel). Il ne peut donc pas être utilisé seul à ce stade.

Le premier entrant dans le calcul de la vacance des ZAE est le fichier Locomvac de la DGFIP permettant d'identifier les entreprises et les établissements existants et ceux qui ne sont plus affectés à une activité assujettie à la cotisation foncière des entreprises (CFE). Cela correspond aux 1<sup>er</sup> et 2<sup>e</sup> critères de la vacance définit par le législateur.

Il a d'autres informations utiles à croiser avec les sources Locomvac et CFE notamment pour la mesure de l'innocupation qui est le 3e critère entrant dans la mesure de la vacance.

• Pour vérifier l'activité d'un établissement :

- Les Répertoires d'entreprises (Fichiers Sirene de l'Insee ou fichier Diane + de Bureau Van Dijk, le Bo-dacc (Le bulletin officiel des annonces civiles et commerciales),
- les listes d'adhérents aux chambres consulaires (CCI, CMA)
- Pour identifier les évolutions récentes ou à venir sur une propriété :
	- Le suivi des permis de construire (Sitadel du SDEs)
	- Le suivi des mutations, cessions (DVF+…)
- Pour une première indication sur l'occupation récente, la configuration du site :
	- L'orthophoto, les photographies aériennes,
	- vue depuis la rue (IGN....)
- Le terrain et dires d'acteurs de terrain

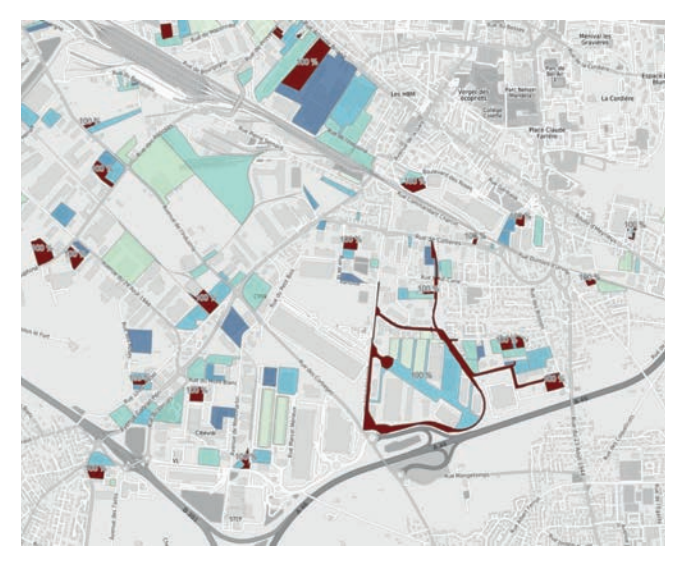

<sup>6</sup> La cotisation foncière des entreprises (CFE), équivaut à une taxe d'habitation des entreprises. Elle est due par l'ensemble des entreprises (et personnes physiques) qui exercent de manière habituelle une activité professionnelle non salariée quel que soit leur statut juridique, leur activité ou leur régime d'imposition. La CFE est calculée pour chaque local passible de taxe foncière, dont chaque établissement d'une entreprise a disposé pour son activité et ainsi dans chaque lieu où une entreprise dispose d'établissement, qu'il soit son siège social, un établissement principal ou secondaire.

**EXEMPLES D'OBSERVATOIRES DE ZONES D'ACTIVITÉS ÉCONOMIQUES MENÉS PAR LES AGENCES D'URBANISME**

#### **CAEN. OBSERVATOIRE DES ZONES D'ACTIVITÉS ECONOMIQUES DE L'AUCAME**

L'Observatoire économique de l'AU-CAME possède un outil de diffusion de l'information économique sur les zones d'activités du territoire. Ce dernier permet, à partir d'une application web, de diffuser la connaissance des entreprises présentes dans les ZAE ainsi que la caractérisation du foncier économique. Cette application est actualisée tous les ans grâce aux retours des EPCI du territoire et à la réception de la base de données de l'agence.

**> https://lizmap.aucame.fr/index. php/view/map/?repository=obszae&project=obs\_zae\_lizmap**

#### **LONGWY. OUTIL DE CONNAISSANCE ET DE CARTOGRAPHIE DE L'ACTI-VITÉ EN ZONE ECONOMIQUE DE L'AGAPE**

Depuis 2006, l'Agape propose à ses partenaires une observation des zones d'activités du territoire. En 2021, l'Agence a été missionnée par les Communautés de Communes Orne Lorraine Confluences, Pays Haut Val d'Alzette et Terre Lorraine du Longuyonnais, pour réaliser une application webcartographique des ZAE, selon une méthodologie renouvelée qui intègre des informations complémentaires utiles au développement économique comme : les réseaux ; l'accessibilité et la desserte des sites ; les équipements présents sur le site et à proximité ; les enjeux urbanistiques, les enjeux environnementaux, ...

C'est dans ce contexte, que l'Agape a mis en place OCCAZE, l'Outil de Connaissance et de Cartographie de l'Activité en Zone Economique. **> https://www.agape-lorrainenord. eu/les-ressources/les-produits-dedonnees/actualite/occaze.html**

### **BELFORT. L'OBSERVATOIRE DES**

#### **SITES ÉCONOMIQUES DU TERRI-TOIRE DE BELFORT**

Le nom, la superficie et l'effectif sont renseignés pour chacun des sites économiques du département. Les établissements sont nommés et géolocalisés au bâtiment. Des fiches détaillées sont téléchargeables à partir de la carte dynamique (1er trimestre 2022). Une veille est assurée afin de mettre à jour régulièrement les données.

**>https://atlaseco.autb. r/#16/47.6625/6.8413**

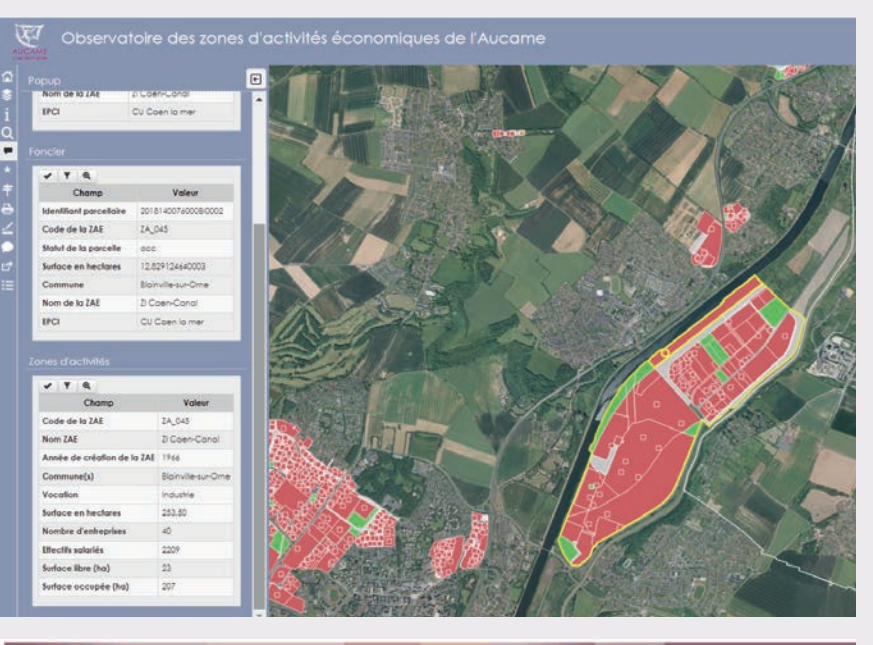

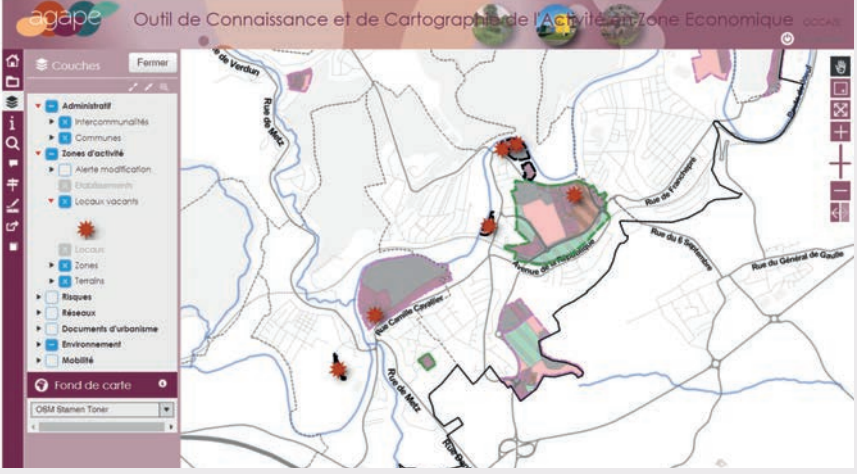

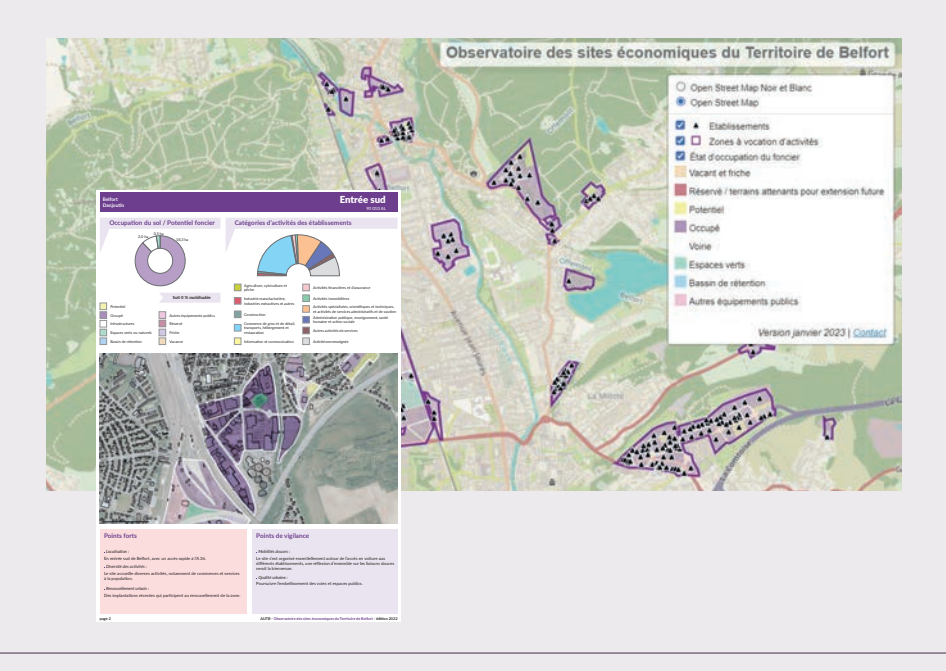

#### **BORDEAUX. L'ATLAS DES ZONES ÉCONOMIQUES**

En 2012, l'A-urba publiait un Atlas des zones économiques de la communauté urbaine de Bordeaux. Son actualisation, lancée en 2020, intervient dans un contexte législatif qui engage les territoires à mettre un terme à l'artificialisation des sols en fixant l'objectif «ZAN» : Zéro Artificialisation Nette, à l'horizon 2050.

L'application permet d'accéder aux informations suivantes : occupation au sol des éléments bâtis ; état de l'immobilier d'entreprise ; emploi ; transports en commun structurants ; typologie en fonction de la vocation des zones ; zonages du PLUi de Bordeaux Métropole.

Cet outil est proposé sous la forme d'une visionneuse SIG (Système d'Information Géographique). L'utilisateur peut cocher/décocher les couches d'informations en fonction des indicateurs qu'il souhaite voir représentés. L'application dispose également d'une fonction permettant d'imprimer les cartographies réalisées.

>https://www.aurba.org/productions/atlas-des-zones-dactivites-economiques-bordeaux-metropole/

#### **LORIENT. OBSERVATOIRE DES ZONES D'ACTIVI-TÉS DU PAYS DE LORIENT**

Le niveau du foncier économique disponible (Sites d'activités) et l'évolution de son occupation constituent des indicateurs clés. Ils permettent de qualifier et quantifier les besoins en zones d'activités et d'accompagner l'implantation des entreprises.

Audélor réalise un observatoire sur l'ensemble des zones d'activités et sites portuaires du pays de Lorient en indiquant : pour chaque parcelle vacante si elle est disponible, déjà commercialisée ou potentiellement disponible et pour chaque parcelle occupée le secteur d'activités de l'occupant. Les relevés sont basées sur l'exploitation du SIG et de fichiers d'entreprises et également de relevés de terrain. En outre, les dents creuses et « terrains dormants » font l'objet d'un inventaire spécifique dans un objectif de les remettre sur le marché.

#### **Dernières publications**

Foncier économique disponible sur Lorient Agglomération.Tableau de bord. Communication n°204, mars 2023

Répondre aux besoins en foncier économique de l'agglomération de Lorient : densification et extension. Présentation de la Matinale Foncier économique, décembre 2022

>https://www.audelor.com/observa-

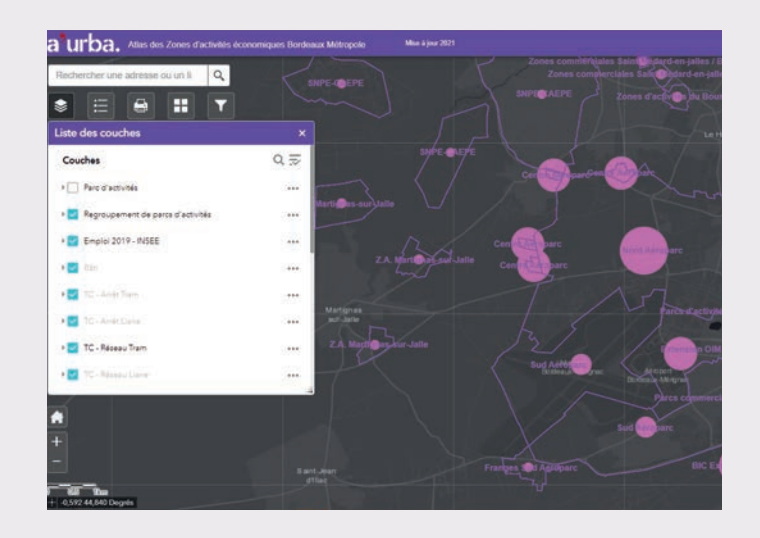

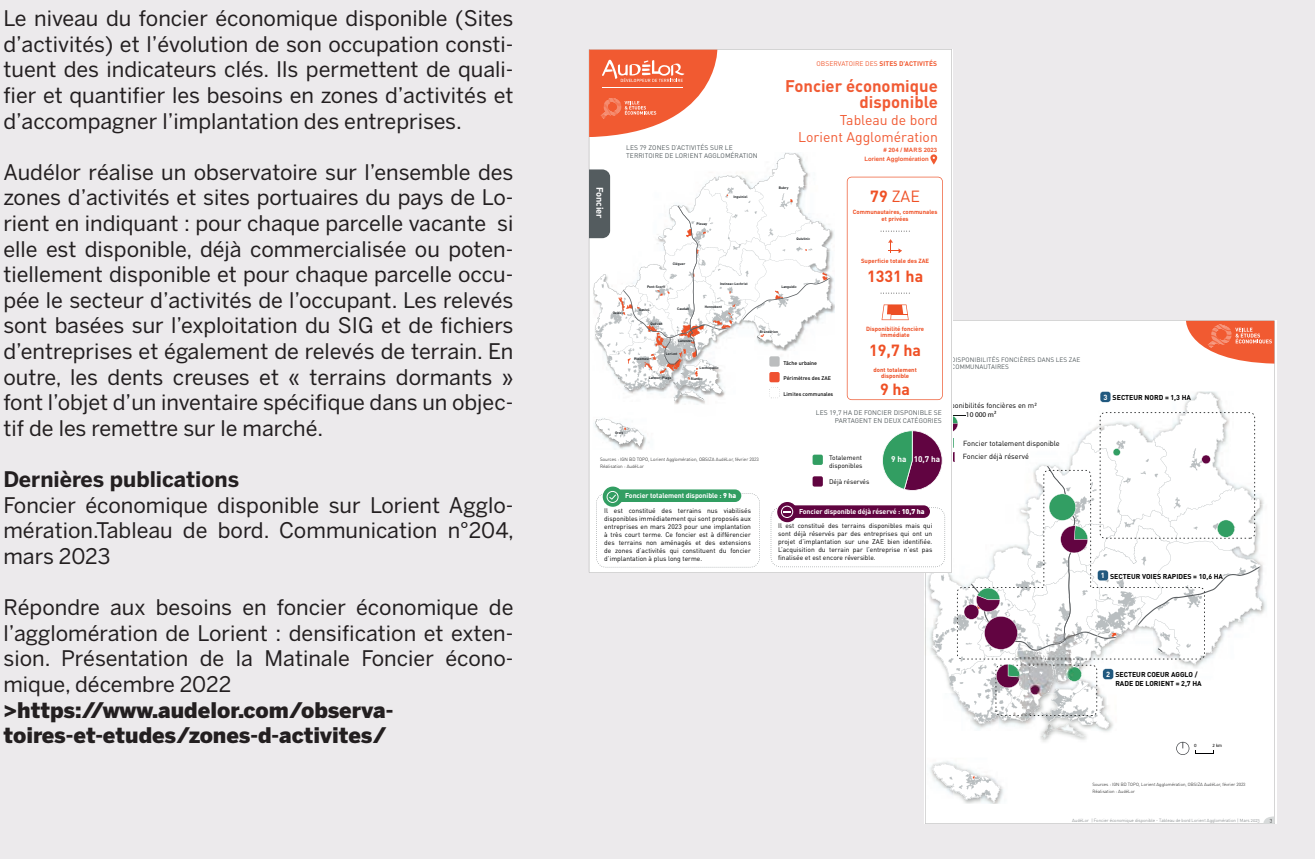

#### **ENGAGER LES ZAE DANS UNE TRAJECTOIRE DE SOBRIETE FONCIERE EFFECTIVE**

S'il faut pouvoir répondre aux critères d'inventaire des ZAE définis par le législateur, il est nécessaire de ne pas se limiter à eux seuls. Aussi, il est important de penser, en amont de la construction de l'inventaire aux interconnections avec les autres observatoires existants sur le territoire, notamment l'observatoire de l'habitat et du foncier<sup>7</sup> et de construire l'inventaire des ZAE pour qu'il soit tout à la fois au sercice de la sobriété foncière et du développement économique.

#### **• Au service des trajectoires de sobriété foncière**

L'inventaire doit pouvoir contribuer à éclairer les arbitrages politiques à l'échelle des SCoT et PLU(i) en matière de répartition des besoins fonciers, par destination mais également d'orienter les entreprises et les porteurs de projets vers plus de mutualisation et rationalisation des espaces. À l'avenir, il s'agira notamment de planifier des ZAE centrées sur les activités qui en ont un besoin absolu de foncier et de relocaliser les autres activités comme les commerces ; les services à la personne, l'administration et autres activités présentielles qui peuvent trouver leur place en centre-ville ou dans les quartiers de proximité. L'optimisation des ZAE pourrait également passer par la remise sur le marché des terrains sous utilisés ou « dormants » ce qui nécessitera d'identifier les gisements fonciers.

 $^7$ L'inventaire devra être pris en compte par les Observatoires de l'Habitat et du Foncier (OHF). Le Décret n°2022-1309 du 12 octobre 2022 précise les analyses, suivis et recensements que doivent assurer les OHF

Il serait par ailleurs intéressant de porter une observation sur le foncier non occupé (parcelle libre, servitude, en projet...) ou encore de mesurer la sous occupation des unités foncières.

Des stratégies de reconversion des zones d'activités commerciales (en sur-offre) en zones d'activités productives (ateliers, industrie…) pourraient également être mise en place. Par conséquent des indicateurs de densité et de diversité d'occupation pourront notamment être utiles.

De même, la trajectoire vers le Zan impliquera la mise en œuvre d'opération de désimperméabilisation et de renaturation. Des indicateurs sur la qualité des sols, sur la nature du couvert végétal, sur les espaces potentiellement renaturables, densifiables… seraient de vraies plus-values.

#### **• Au service du développement économique des territoires**

Les inventaires des ZAE pourraient également être utiles au métier de développeur économique. Ils pourraient intégrer des renseignements sur les dynamiques de commercialisation, les prix, les services disponibles à l'échelle de parcelle (fibre, TC, réseaux, etc.).

La stratégie de réindustrialisation de la France, en particulier sur des secteurs essentiels (médicaments…), ne pourra se réaliser que si du foncier économique est identifié et ciblé précisement.

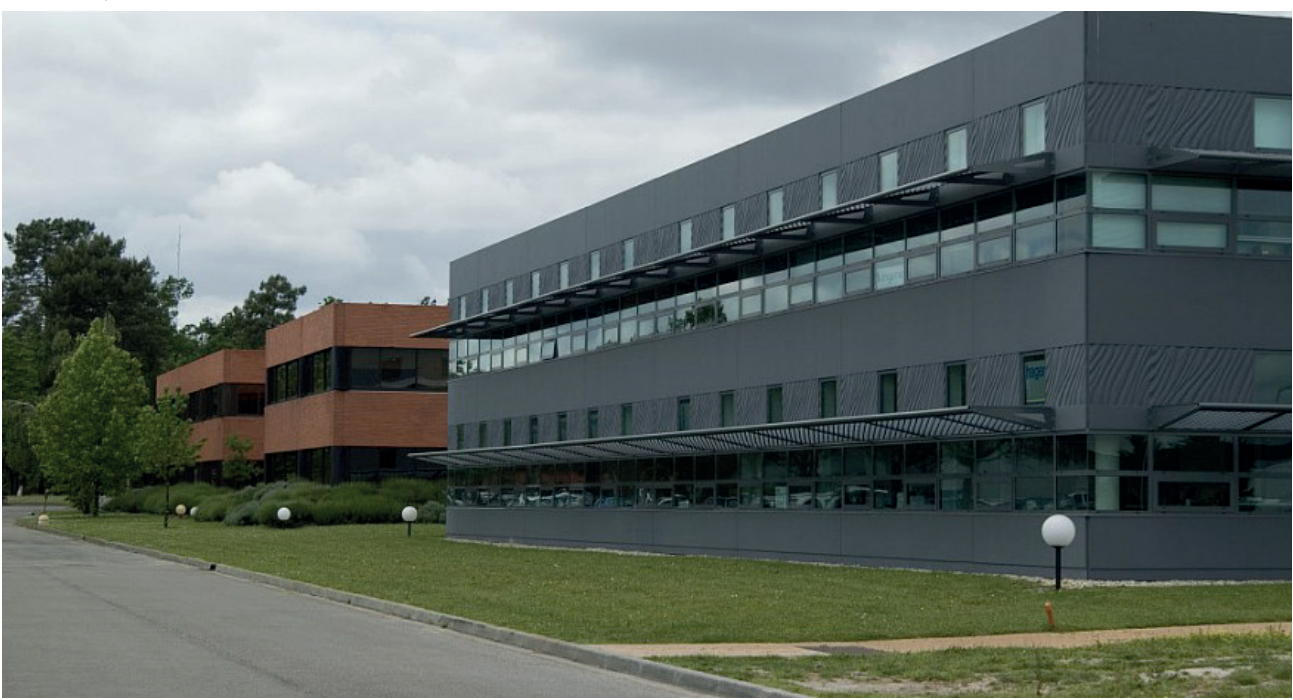

Immeuble tertiaire, Parc d'activité. Crédit Aurba

Cet avis de la Fnau a été réalisé sur la base des travaux menés par Epures (St-Etienne) et UrbaLyon, une enquête aurpès des agences d'urbanisme et le concours du club EcoFnau. C'est du travail en réseau et collectif que ce document tire sa richesse, aussi nous souhaitons remercier tous les contributeurs qui ont participé à son élaboration.